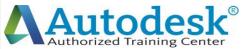

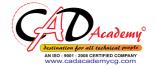

## Syllabus of Revit Architectural

Exploring user interface, Revit Architecture basics, creating and modifying levels and creating and modifying walls.

Day-2

Day-4

Day-1

About element properties, about component families, adding and modifying floors, doors, windows.

Day-3

Adding and modifying roofs (soffit, footprint, extrusion) and creating openings.

Presenting the building plan, filled region, color legend and using text and

dimensions. Day-5

Adding and modifying stairs, railing, ramps.

Using materials, textures and creating renderings.

Import and export.

Revision & test.

Day-6

Creating exterior view (Topo surface, sub-region, building pad, etc.)

## CAD Academy.

H.Office: 146 New Civic Centre, BHILAI-490006(INDIA) Phone: +91 788 4062175, Toll Free: 18001211175, email: nitin.pandya@cadacademycg.com

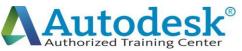

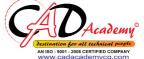

Day-7 Creating interior views (use of lights and ceilings etc.) Revision and test. Day-8 Massing and its applications. Sheet layout, detailing and drafting. Day-9 Construction documentation. Revision and test. Day-10 Using walkthroughs. Using sun and shadow settings, managing images. Day-11 Brushing up and time for model. Revision & test. Day-12 Adding and modifying curtain walls. Using editing commands.

Y

## CAD Academy.